# **H100B**

### Pulse Oximeter

- LCD display
- RTC (Real Time Clock) display
- Backlight control and automatic power-off function for power saving
- SpO<sub>2</sub> and Pulse rate measurement
- Display numeric and waveform of SpO<sub>2</sub> simultaneously
- Long battery life up to 48 hours on 4 "AA" or Ni-H rechargeable batteries
- Powerful data storage capacity
- Data can be transferred to PC for storage, review and printing
- $\blacksquare$  The latest 10 minutes trend graph and table of SpO<sub>2</sub> and Pulse Rate can be reviewed in the screen
- Compatible with Nellcor and BCI DB9 sensor
- Audible and visible alarm capability
- $Pitch$  tone

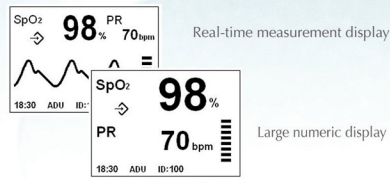

PC storage is easy to access through RTC and ID.

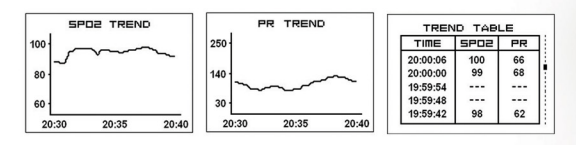

The latest 10 minutes trend graph and table of SpO<sub>2</sub> and Pulse Rate can be reviewed in the screen.

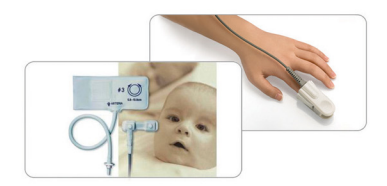

Compatible with Nellcor and BCI DB9 sensor for adult, pediatric and neonatal monitoring

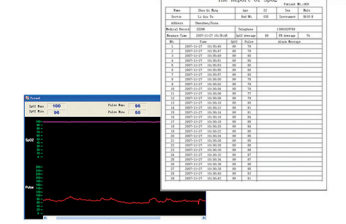

H100B provides up to 100 IDs and 300 hours data storage capacity for continuous monitoring, all data can be transferred to PC through DB9 interface for storage, review and printing.

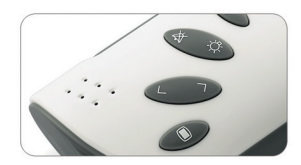

Navigating buttons for menu operation

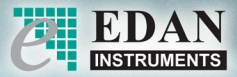

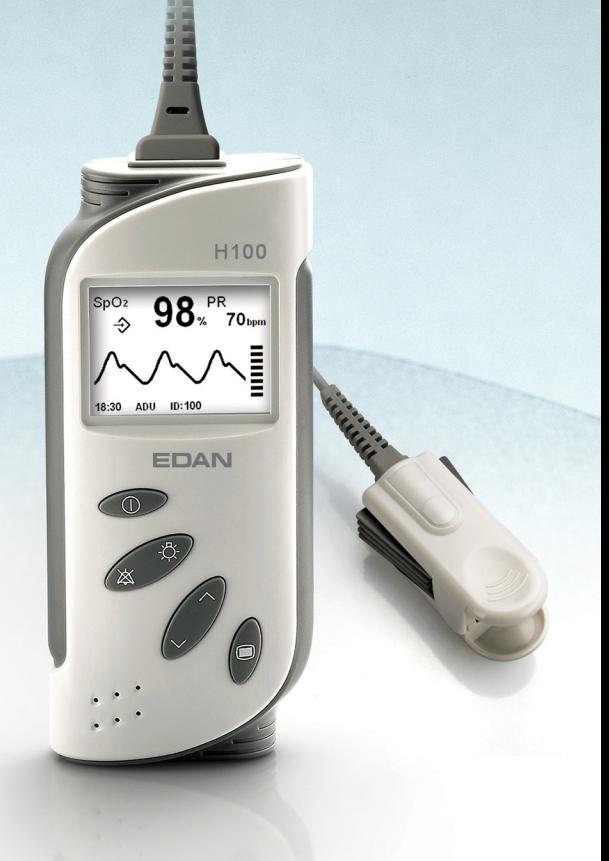

## H100B Pulse Oximeter

#### **Specifications**

 $\frac{1}{2}$ 

and the company of the company

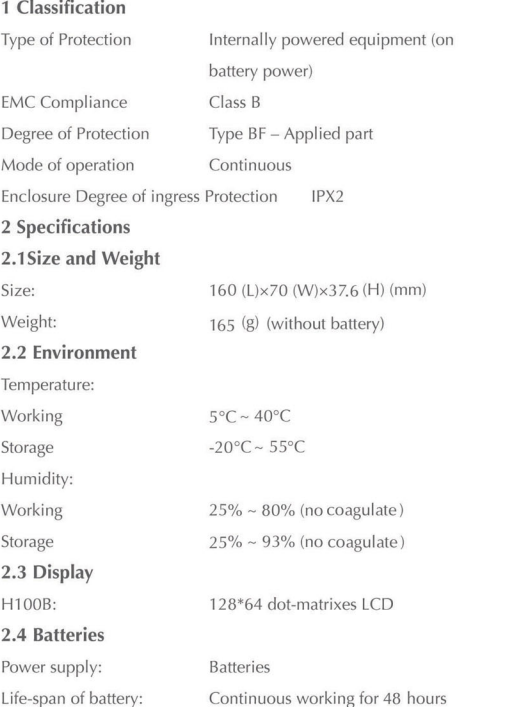

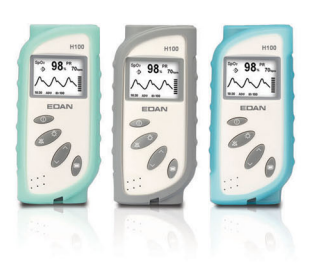

Standard match 4 pieces 1.5V AA alkaline betteries, Compatible with 4 pieces 1.2V Ni-H rechargeable batteries 3 Measuring Parameter Specification Measurement range  $0 \sim 100 \%$  $SpO<sub>2</sub>$  $30 \sim 254$  bpm PR **Accuracy Tolerance** Saturation Adult and Pediatric  $\pm$  2digits (70 ~ 100%)  $\pm$  3 digits (70 ~ 100%) Neonate Motion condition  $\pm$  3 digits (70 ~ 100%) Pulse Rate Adult and Pediatric  $\pm$  3 digits  $±$  3digits Neonate  $±$  5digits Motion condition Resolution  $SpO<sub>2</sub>$  $1\%$ Bpm 1 bpm

#### **Ordering Information**

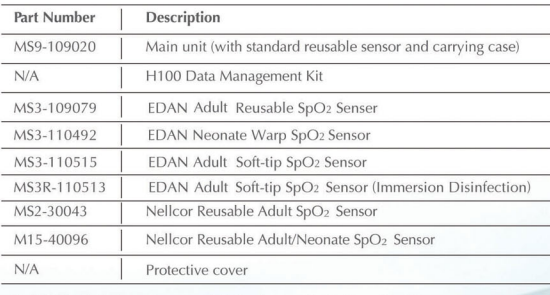

Partial list of choices, for more details please refer to the price list.

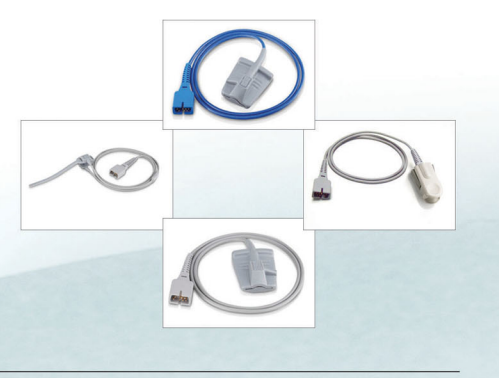

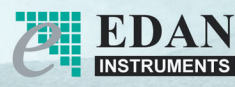

#### Edan Instruments, Inc.

NO.212-A, Vishal Tower, District Center, Janak Puri, New Delhi-110058, India. INSTRUMENTS Tel:+91-11-41027703 Fax:+91-11-41027702 india@edan.com.cn

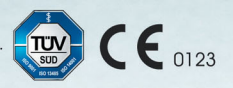

**DISTRIBUTOR:** 

All rights reserved.

Features and specifications are subject to change without notice

ENG-PM-H100B-V1.1-20090730